# TIPS TO MAKE SURE YOU'RE USING A **SECURE WEBSITE**

## **READ THE WEBSITE'S PRIVACY POLICY**

- **Information Communication Technology Center**
- De La Salle University Dasmariñas
- +63 (46) 481.1900 Local 3225

helpdesk@dlsud.edu.ph C 3225

ictc@dlsud.edu.ph

#### **NEED HELP?**

THE INTERNET CAN BE QUITE A DANGEROUS PLACE IF YOU ARE NOT CAREFUL. DON'T FALL VICTIM TO SCAMS, MALWARES AND VIRUSES WITH THESE PRACTICAL TIPS

#### **#ICTCTIPS #TECHTIPS**

# **USE SECURITY TOOLS**

### **SEE IF ITS LEGIT.**

#### **CHECK THE URL**

A secure site has a padlock icon beside the website URL to show that it's encrypted with Secure Socket Layer encryption protocols (SSL). It typically starts with https instead of just http.

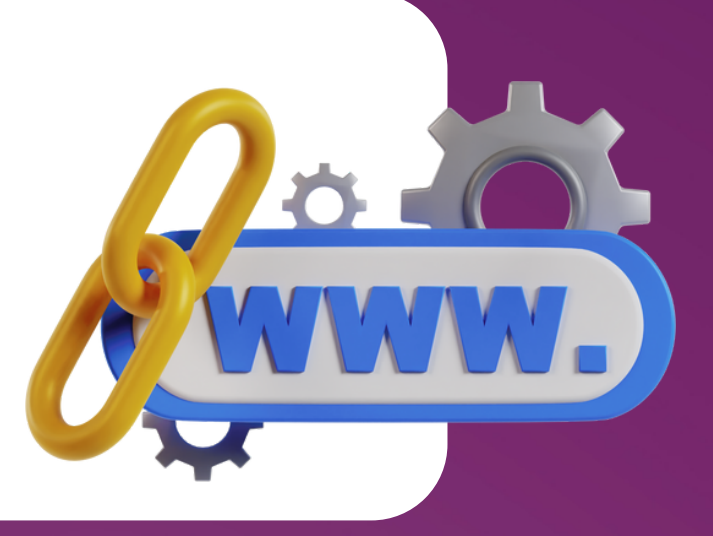

Read through the site's privacy policy and contact information to see how your data is being handled.

Legitimate eCommerce sites usually carry a trust or safety seal to attest to

the safety of the site.

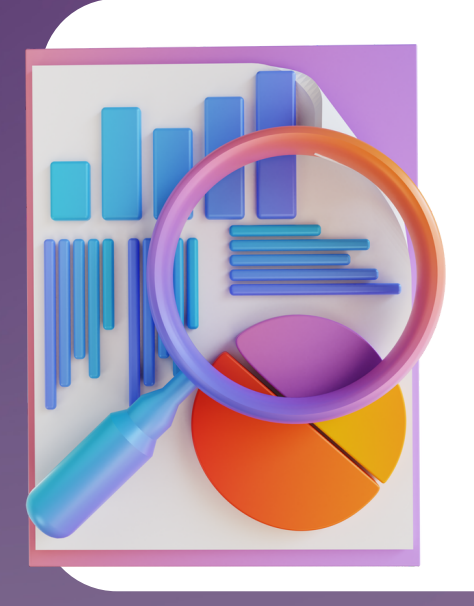

Use web browser tools to block malicious pop ups. You can also check if a link is secure by typing it into Google Safe Browsing.